## **Onlineveranstaltung: Künstler im Gestaltenunterricht - fächerübergreifend und einfach erklärt: Vincent van Gogh**

**Inhalt:** Der Gestaltenunterricht in der Grundschule besteht nicht nur aus Malen und Basteln, vielmehr sollen die Schülerinnen und Schüler auch erste Bekanntschaften mit berühmten und weniger berühmten Künstlern, deren Werken sowie nach Möglichkeit auch mit Museen machen. Dadurch lernen sie nicht nur etwas über deren Leben und Werke, sondern auch verschiedene Kunstepochen und –richtungen kennen. Einer der wohl bekanntesten Künstler, der im Gestaltenunterricht der Grundschule keinesfalls fehlen darf, ist der Holländer Vincent van Gogh. Er führte nicht nur ein interessantes Leben, sondern hat uns auch zahlreiche Bilder vererbt. Die Veranstaltung ist in drei Rubriken eingeteilt. Sie befasst sich mit dem Leben, dem Malstil sowie mit den Bildern van Goghs. Dabei ist der erste Teil dem Leben des Impressionisten van Gogh gewidmet. Teil 2 widmet sich dem Impressionismus. Es geht dabei um die von ihm am häufigsten verwendete Farbe Gelb, seine Maltechnik sowie um die Tatsache, dass Impressionisten Gefühle ausdrücken wollen. Im 3. Teil werden vier Gemälde des bekannten holländischen Malers analysiert und für den Unterricht aufbereitet. Die dabei entstandenen Unterrichtsbeispiele sind sofort im Unterricht einsetzbar.

**Nr:** 23F1920014-02

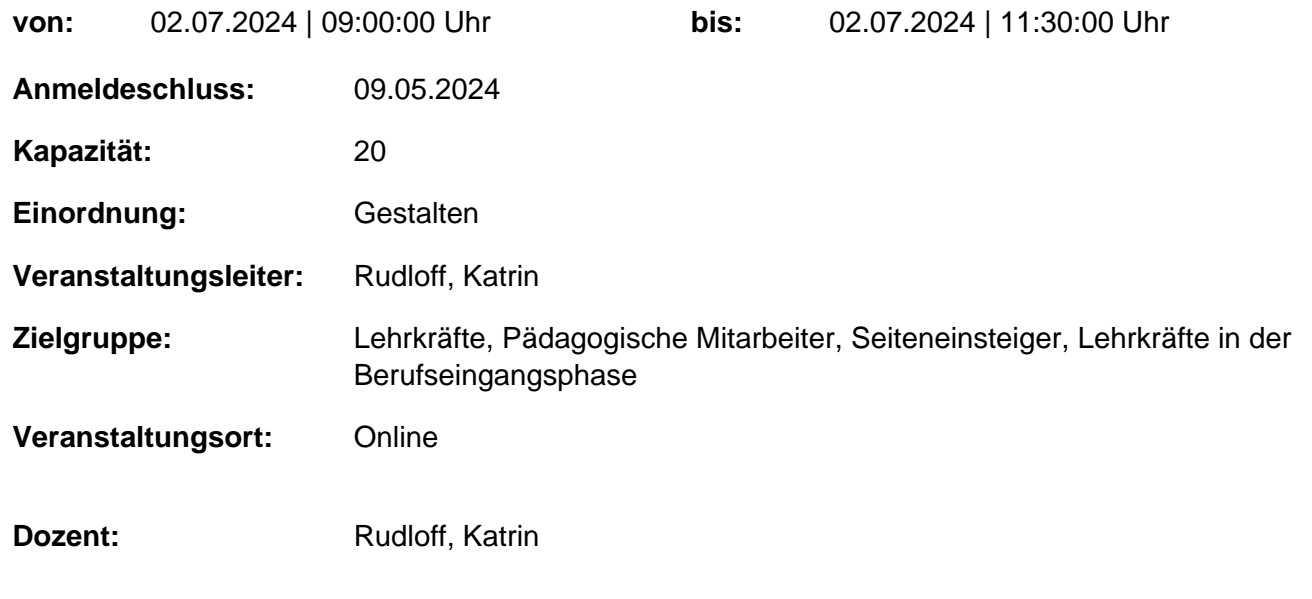

## **Hinweis**

Sie erreichen die Webseite mit Ihrer Fortbildung, indem Sie die untenstehende Adresse in die Adresszeile Ihres Internetbrowsers eingeben und anschließend die "Entertaste" drücken.

## **http://www.bildung-lsa.de/index.php?KAT\_ID=15579&fortbildung\_id=60076#f60076**

Alternativ können Sie auch den nebenstehenden QR-Code mit Ihrem Handy scannen und die entsprechende Seite aufrufen.